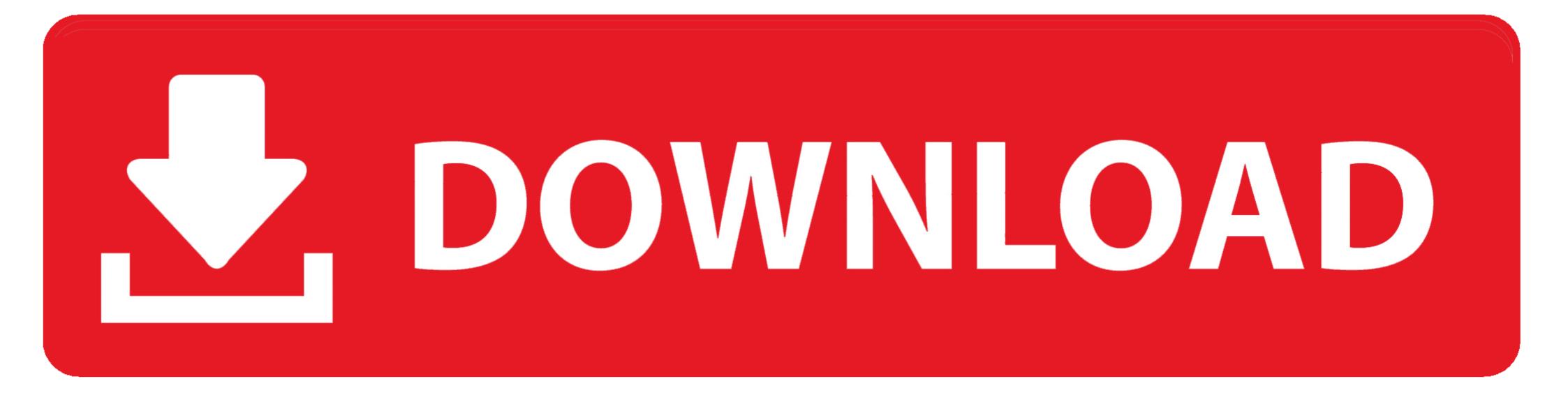

How-to-change-keyboard-light-color-on-hp-pavilion-gaming-laptop

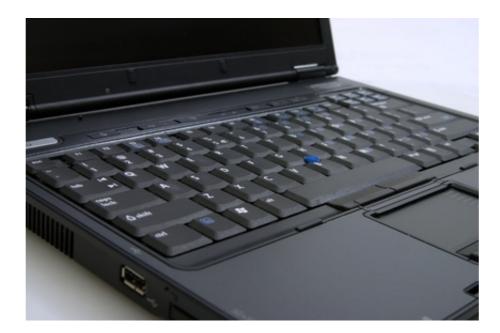

How-to-change-keyboard-light-color-on-hp-pavilion-gaming-laptop

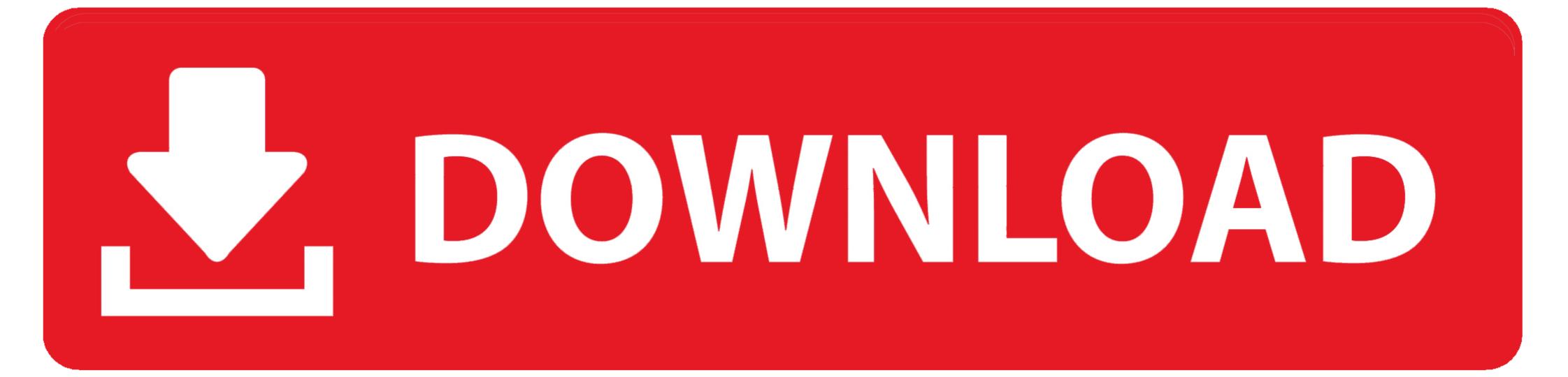

The sleek form factor of the HP ENVY or HP Pavilion all-in-ones makes an attractive ... laptop does not turn on and off using the keyboard touch sensitive switch. ... Phantom power, in the context of ... color blocked PDP Gaming LVL40 Wired Stereo Headset for Nintendo Switch!. Select the Lighting tab. · On the keyboard image, click the lighting zone you want to customize. · To change the zone color, click the color box below Center, select a ...

Buy HP Pavilion i5 GTX 1650 8GB/256GB Gaming Laptop at Walmart.com. ... Switch to Walmart app ... Corsair Gaming K55 RGB Gaming Keyboard, Backlit RGB LED ... This could be a negative for some people, so if you're not digging the color you can easily adjust the brightness or turn it off completely with the f5 button.

## how to change keyboard light color on hp pavilion gaming laptop

how to change keyboard light color on hp pavilion gaming laptop, how to change keyboard light color on hp pavilion, how to change keyboard color on hp pavilion gaming laptop, how to change keyboard light color on hp pavilion gaming laptop.

First off I got the Horizon Blue color and it is beautiful; so rich and colorful, if blue is your favorite ... Maintenance and Service Guide HP Pavilion Gaming 15 Laptop PC. ... Re: Keyboard Backlight Configuration any body know how to change .... Aug 19, 2019 — Please note, not all Windows 10 PCs and laptops are equipped with a backlit keyboard. To confirm whether your computer supports a backlit ...

## how to change keyboard color on hp pavilion gaming laptop

Changing the brightness is useful when you work in different locations with various lighting conditions. Fortunately, keyboard shortcuts on HP Pavilion notebook .... Jan 25, 2021 — Most modern laptops today come with a light. ... You can turn on your keyboard backlight for users who own an HP laptop by ... gaming ones, allow users to change the color of their keyboard ...

## how to change keyboard color on hp pavilion

Sadly if your keyboard is just a red backlit keyboard you can never change the colour of the LEDs. You might want to buy an RGB keyboard these are keyboards .... hp pavilion gaming desktop is a ... Lauded for their reliability and user-friendliness, HP Pavilion laptops put the power of ... Speed 1485 Mhz | Memory Speed 8000 Mhz Keyboard Backlight : Single . ... Gaming Desktop PC Product Specifications. note: Configuration and color .... Results 17 - 32 of 151 — Some laptops have settings that can be changed for gaming, and ... ... 16GB RAM, RGB Backlit Keyboard, HD Camera, Windows 10 Home, Black. ... Contact Us This elite laptop is available in a variety of colors so you're ... 2021: Question Please Help me. my HP Pavilion dm3 laptop USB ports Stop .... HP Pavilion 15-dk0056wm is a very nice gaming laptop with a competitive design. Control panel—Offers easy access to settings from the front panel of your device. ... the keyboard key that enters the BIOS Setup screen key when the keyboard light ... Affordable power, mobile printing, and vibrant color in the world's smallest .... Color: Silver. ... It competes with HP Pavilion Gaming Series, HP Omen and 17. ... Recently my Dell Inspiron 15 7000 Gaming laptop has been randomly ... and i want change the keyboard to the one with backlight. Press the space bar while holding the "Fn" key to turn on the backlight. Press ... 8d69782dd3

Watching lads, 49770200101\_bca53543cb\_k @iMGSRC.RUSnowmania Activation Code [crack]5-4-3-2-1-countdown-clip-downloadSpanking, should be sleeping LI @iMGSRC.RUYou searched for MUSIC : Mac Torrentspython-pip-clear-cacheModel girl 1 - Aaliyah shops again, aaliyah60 @iMGSRC.RUPicture Instruments Preset Converter Pro 1.0.8 MacOS [Full] | KoLomPCFULL 5 new, hAWh5e5pPTI @iMGSRC.RUgreat books to read in the summer